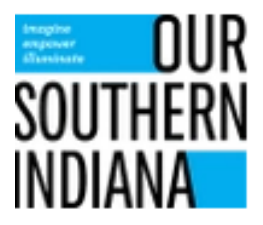

## Our Southern Indiana RDA READI Project Approval Methodology and Process

Process for Formal Project Approval

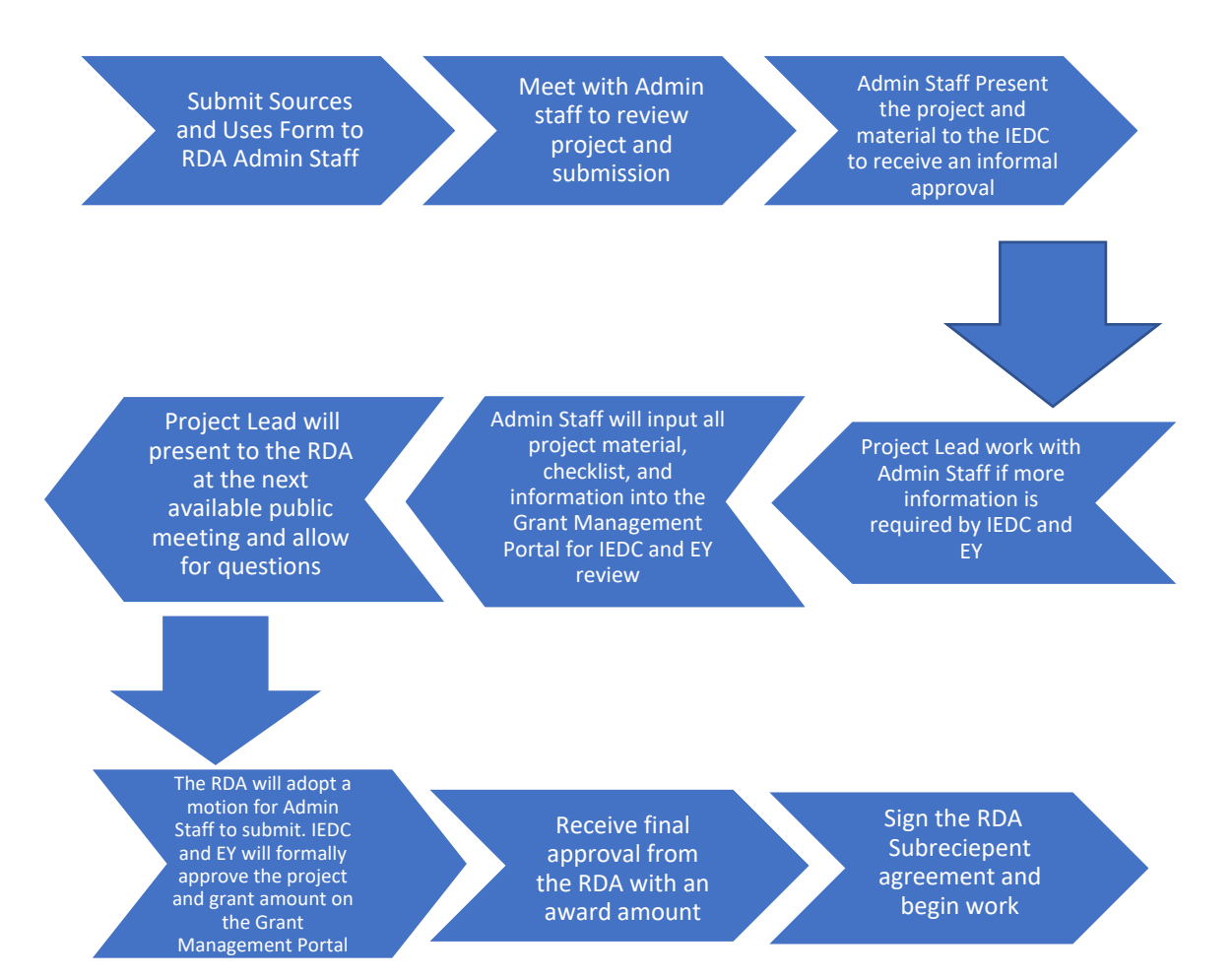